## Package 'Biolinv'

March 30, 2021

Type Package

Title Modelling and Forecasting Biological Invasions

Version 0.1-3

Author Luca Butikofer [aut, cre], Beatrix Jones [aut]

Maintainer Luca Butikofer <lucabutikofer@gmail.com>

## Description

Analysing and forecasting biological invasions time series with a stochastic approach that accounts for human-aided dispersal, habitat suitability and provides estimates confidence level.

URL <https://doi.org/10.1371/journal.pone.0205591>

License GPL-3

LazyData TRUE

**Depends**  $R$  ( $>= 3.2.4$ )

**Imports** raster  $(>= 2.5-2)$ , fields  $(>= 8.3-6)$ , spatstat.geom, spatstat.core, spatstat  $(>= 2.0-0)$ , sp  $(>= 1.2-4)$ , grDevices  $(>= 3.3.2)$ , stats  $(>= 3.3.2)$ , classInt  $(>= 0.1-23)$ 

RoxygenNote 6.1.1

Date 2021-03-29

NeedsCompilation no

Repository CRAN

Date/Publication 2021-03-30 11:40:09 UTC

## R topics documented:

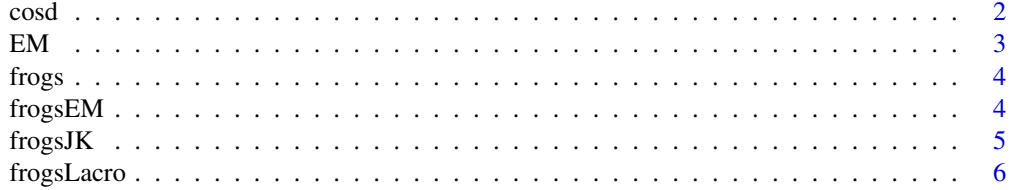

#### <span id="page-1-0"></span> $2 \cos \theta$

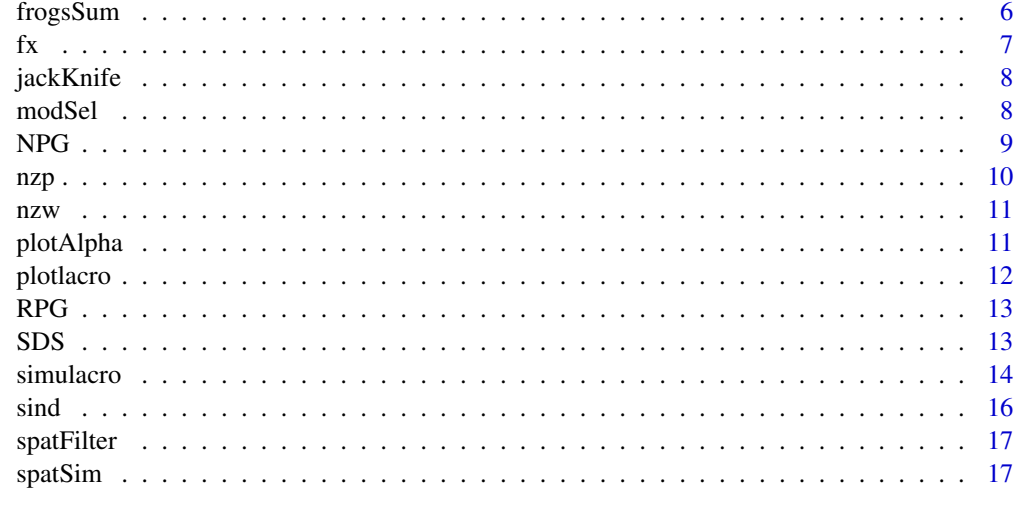

#### **Index** 2008 **Index** 2008 **Index**

cosd *Computes the cosine of an angle expressed in decimal degrees.*

## Description

Computes the cosine of an angle expressed in decimal degrees.

## Usage

cosd(degrees)

## Arguments

degrees either a number or a numeric vector of angles in decimal degrees.

## Value

number or numeric vector.

## Author(s)

Luca Butikofer

```
cosd(90)
plot(seq(0,360,1), cosd(seq(0,360,1)), type='l')
```
Attributes to the populations in an invasion time series a probability value of being of natural origin, as opposite of anthropogenic origin.

## Usage

EM(dataset, randompoints, sigma, pi)

## Arguments

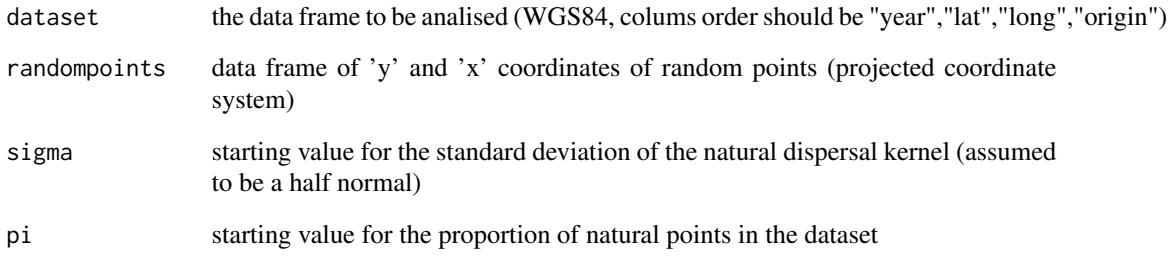

## Value

dataset argument with two additional colums. 'dist': distance from nearest point of natural origin or nearest anchor point (see Details); 'Pnat': probability of being of natural origin.

## Author(s)

Beatrix Jones, Luca Butikofer

```
data('nzp')
data('frogs')
randp<- RPG(rpopn=1000, boundary=nzp, SP= 'random_frog')
frogsEM<- EM(dataset= frogs, randompoints= randp, sigma=6, pi=0.5)
```
<span id="page-2-0"></span>

<span id="page-3-0"></span>

Dataset containing sighting locations of L. raniformis in New Zealand.

## Usage

data(frogs)

#### Format

A dataframe with 194 rows and 4 columns

#### Details

- year: year of the sighting
- y: latitude in the New Zealand Transverse Mercatore coordinate system (length unit of measure: meter).
- x: longitude in the New Zealand Transverse Mercatore coordinate system (length unit of measure: meter).
- species: the name of the species.

## Source

Selection of sightings locations form the Herpetofauna Database of New Zealand. Kindly provided by Benno Kappers, Department of Conservation.

frogsEM *Frogs sighting locations and the output of the EM() function.*

#### Description

Version of 'frogs' Dataset containing sighting locations of L. raniformis in New Zealand as returned by function EM().

## Usage

```
data(frogsEM)
```
## Format

A dataframe with 194 rows and 6 variables

#### <span id="page-4-0"></span> $fros$ JK  $\sim$  5

## Details

- year: year of the sighting
- y: latitude in the New Zealand Transverse Mercatore coordinate system (length unit of measure: meter).
- x: longitude in the New Zealand Transverse Mercatore coordinate system (length unit of measure: meter).
- species: the name of the species.
- Pnat: probability of being of natural origin [0;1].
- Dist: distance from nearest point of natural origin or form anchor point.

frogsJK *Four Jackknife re-samplings done on dataset 'frogs' generated by function jackKnife().*

#### Description

List of four Jackknife re-samplings of dataframe 'frogs' as returned by function jackKnife()(see examples in ?jackKnife).

## Usage

data(frogsJK)

## Format

A list of four dataframes with 164 rows and 6 columns each.

## Details

- year: year of the sighting
- y: latitude in the New Zealand Transverse Mercatore coordinate system (length unit of measure: meter).
- x: longitude in the New Zealand Transverse Mercatore coordinate system (length unit of measure: meter).
- species: the name of the species.

<span id="page-5-0"></span>6 frogsSum

#### **Description**

List of eight lists (one per different Alpha value used) each containing ten dataframes of simulated sigthing locations built to simulate 'frogs' dataset.

## Usage

```
data(frogsLacro)
```
## Format

list of 8 lists of 10 dataframes each with 164 rows and 6 columns each.

#### Details

- year: year of the sighting
- y: latitude in the New Zealand Transverse Mercatore coordinate system (length unit of measure: meter).
- x: longitude in the New Zealand Transverse Mercatore coordinate system (length unit of measure: meter).
- species: the name of the species.
- Pnat: probability of being of natural origin [0;1].
- Dist: distance from nearest point of natural origin or form anchor point.

frogsSum *Summary of the dissimilarity values of each of the dataframes in 'frogsLacro' with dataframe 'frogs'.*

## Description

Dataframe with dissimilarity values and respective Alpha value as obtained by function modSel() (see examples in ?modSel).

## Usage

```
data(frogsSum)
```
## Format

list of 8 lists of 10 dataframes each with 164 rows and 6 columns each.

## <span id="page-6-0"></span>Details

- dissimilarity: dissimilarity value
- compAlpha: alpha value of the comparison dataset.

## fx *One dimentional dispersal kernel function.*

## Description

Computes user-defined one dimensional dispersal kernels.

## Usage

 $fx(x, a, c)$ 

## Arguments

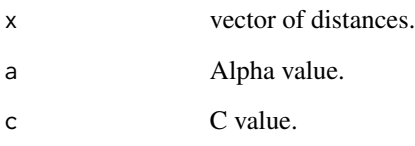

## Value

numeric vector.

## Author(s)

Luca Butikofer

```
plot(1:1000, fx(x= 1:1000, a= 300, c=2), type='l',
ylab= 'Probablitiy', xlab='Distance',
 main= 'One Dimensional Dispersal Kernel \n Alpha= 300; C= 2')
```
<span id="page-7-0"></span>

This function performes jackknife resampling on a dataset.

## Usage

 $jackKniffe(DF, N, PR = 0.85, DIR = F)$ 

## Arguments

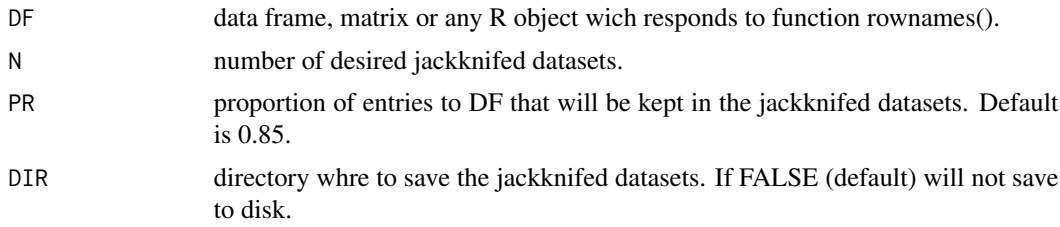

## Value

list of jacknifed datasets. If DIR is specified also a folder in directory DIR containing one .RDS file per jackknifed dataset (with extension .jds - Jackknifed Data Set) will be created.

#### Author(s)

Luca Butikofer

## Examples

```
data('frogs')
frogsJK<- jackKnife(DF= frogs, N= 10)
```
modSel *Wrapper for function spatSim() which allows use on multiple datasets.*

## Description

This function uses spatSim() function to compare many simulated datasets with one, typically observed, data set.

#### Usage

modSel(WIN, M0, M2, AV, RAD)

#### <span id="page-8-0"></span> $NPG$  9

## Arguments

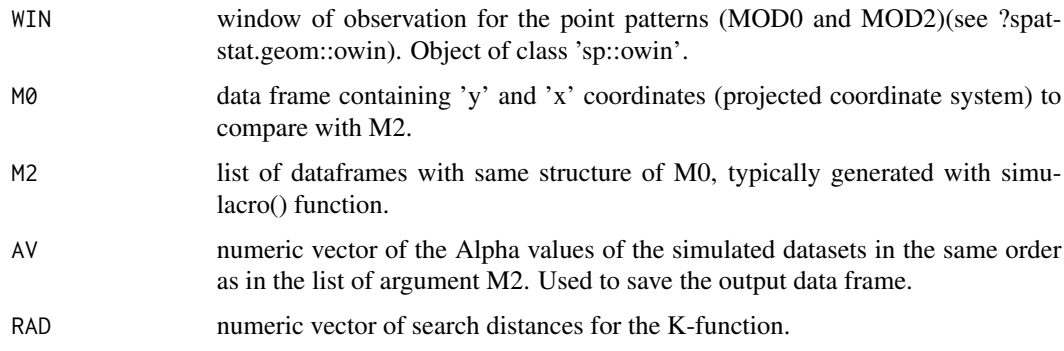

## Value

data frame with two columns. 'dissimilarity': dissimilarity values as computed by spatSim() function. 'compAlpha': same as AV.

## Author(s)

Luca Butikofer

## Examples

```
data(nzw)
data(frogsEM) #see EM().
data(frogsLacro) #see simulacro().
## Not run:
frogsSum<- modSel(WIN= nzw, M0= frogsEM, M2= frogsLacro,
AV= c(2,3,4.5,7.5,11,15,20,25), RAD= seq(0,30000,1000))
```
## End(Not run)

NPG *Generates points of natural origin.*

## Description

This function generates points of natural origin around existent points by sampling their distance from the original propagule from a user-defined dispersal kernel (as set in function SDS(), the output of which is to be entered in this function as argument 'Delta'.

## Usage

NPG(PresLoc, N, Deltas, year)

## <span id="page-9-0"></span>Arguments

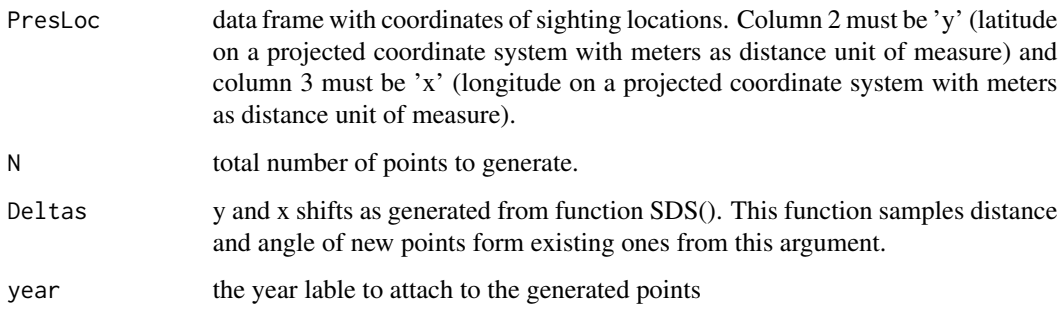

## Value

data frame of combined source ('PresLoc' argument) and new locations.

## Author(s)

Luca Butikofer

nzp *Landmasses of the two main islands of New Zealand as SpatialPolygons.*

## Description

Object of class sp::SpatialPolygons. North and South Islands of New Zealand in the New Zealand Transverse Mercatore projection.

## Usage

data(nzp)

## Format

object of class sp::SpatialPolygons.

## Source

mapdata::worldHires()

<span id="page-10-0"></span>

Object of class spatstat.geom::owin of the North and South Islands of New Zealand in the New Zealand Transverse Mercatore projection obtained from object 'nzp' (see ?nzp).

## Usage

data(nzw)

## Format

object of class spatstat.geom::owin.

plotAlpha *Plots the output of modSel().*

#### Description

This function makes a plot of the data frame outputted by function modSel(). Useful to choose wich of the simulated datasets is the most similar to the observed one.

## Usage

plotAlpha(SSIM, REP, BP = FALSE)

## Arguments

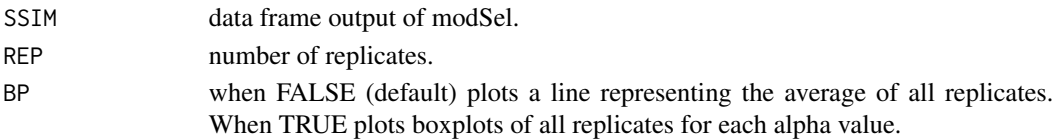

## Value

plot.

## Author(s)

Luca Butikofer

```
data(frogsSum)
plotAlpha(SSIM= frogsSum, REP= 10)
plotAlpha(SSIM= frogsSum, REP= 10, BP=TRUE)
```
<span id="page-11-0"></span>

This function makes a plot of the data frame used for argument INIDIST of function simulacro() and of the output of simulacro(). The plot shows the points as circles and crosses to represent their natural and anthropic origin respectively and has an iformative legend.

## Usage

plotlacro(x,  $tr = 0.5$ , outline, main = "std")

## Arguments

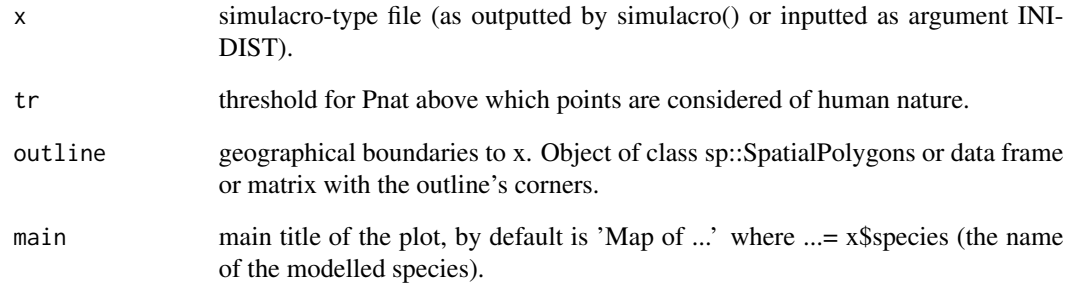

#### Value

plot.

## Author(s)

Luca Butikofer

```
data(frogsEM)
plotlacro(x= frogsEM, outline= nzp)
```
<span id="page-12-0"></span>This function generates random points within a geographic area set as either sp::SpatialPolygons or raster::RasterLayer.

## Usage

```
RPG(rpopn, boundary, year = "anyYear", SP)
```
## Arguments

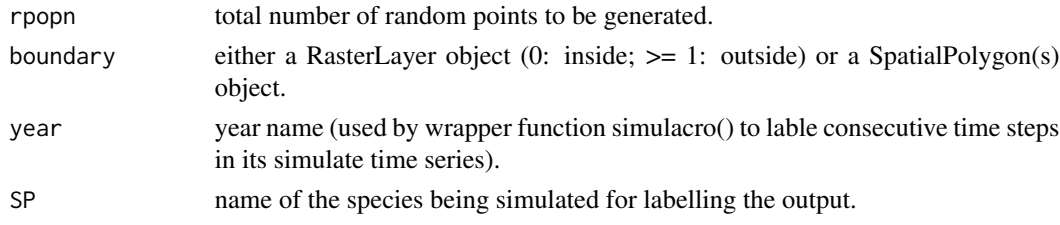

## Value

data frame of random points.

## Author(s)

Luca Butikofer

SDS *Generates a list of dispersal vectors.*

## Description

This function generates a set of spatial vectors whose length is sampled form a user-defined dispersal kernel and whose direction is sampled randomly from 1 degree to 360 degrees.

## Usage

SDS(probDist, DIST, npop = 10000)

## Arguments

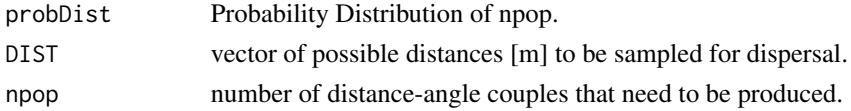

## Value

data frame of y and x shifts.

#### Author(s)

Luca Butikofer

## Examples

```
dist<- seq(.1, 30, .1)
prob<- fx(x=dist, a=7, c=2)
deltas<- SDS(DIST=dist, probDist=prob)
```
simulacro *Builds a simulated biological invasion dataset.*

#### Description

This function builds point time seris within geographic borders based on an iterative process that simulates biological invasions. Points of natural and anthropic origin can be generated with different processes. Points of natural origin are generated by a stepwise process where new locatins are chosen on the basis of a user-definable dispersal kernel. Points of antrhopic origin are sampled randomly. All generated points can be filtered through probability maps.

#### Usage

```
simulacro(INIDIST, YEARS, BOUNDARY, NNAT, NANTH, A, C = 2, X,
 HSM = FALSE, FACANTH = 1, FACNAT = 1, ITERATIONS = 1, DIR = F,
 TRUEANTH = c(FALSE, TRUE), TRUEDB, PROB = 0.5)
```
## Arguments

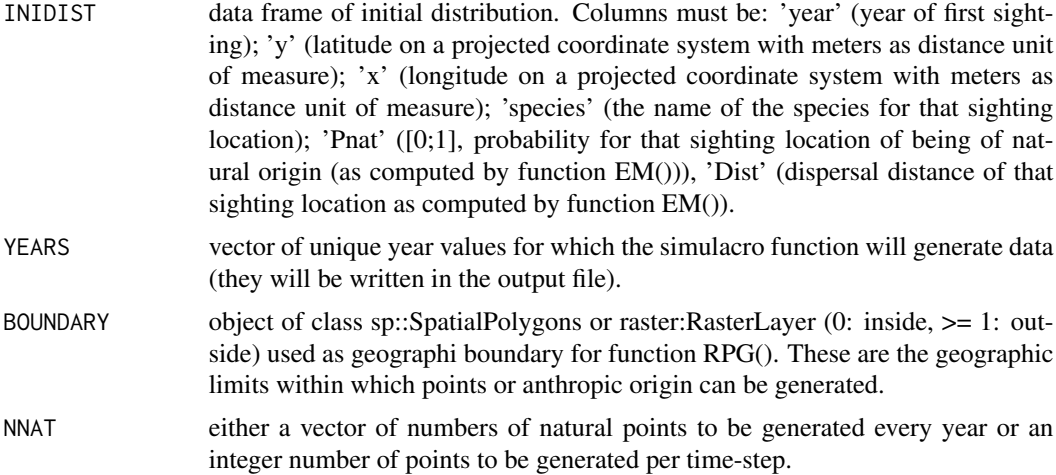

<span id="page-13-0"></span>

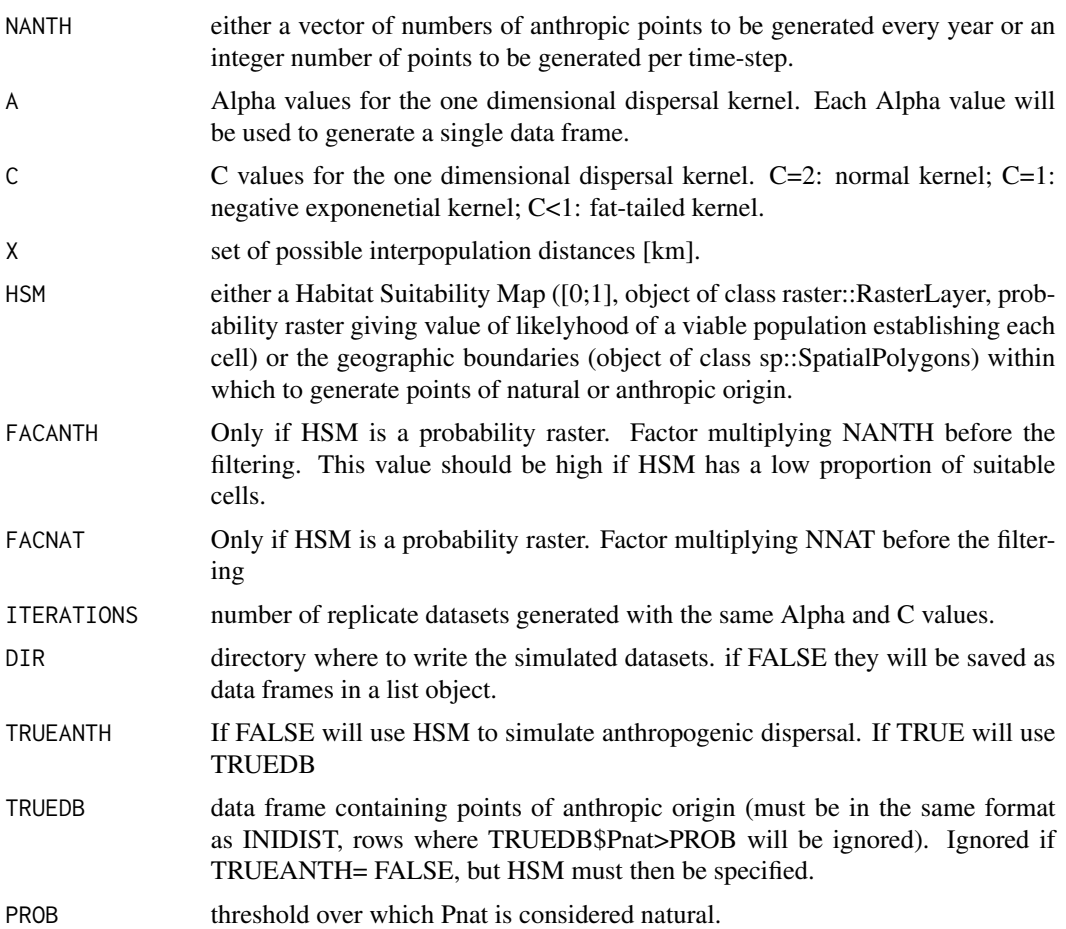

## Value

list of data frames. Every data frame represents a simulated biological invasion. if DIR=TRUE one folder will be created for each Alpha and C combination containig all the replicates datasets set in ITERATION. if DIR=FALSE (default) the order in the list will follow the order of the C and Alpha values respectively as set in C and A.

## Author(s)

Luca Butikofer

```
data('frogsEM') #see example in ?EM().
data('nzp')
idst<- frogsEM[1:10,]
Cr<- frogsEM[-(1:10),]
yr<- unique(Cr$year)
```

```
nNoYear<- rep(NA,length(unique(Cr$year)))
hNoYear<- rep(NA,length(unique(Cr$year)))
for(i in 1:length(unique(Cr$year))){
CrYear<- Cr[Cr$year==unique(Cr$year)[i],] #Cr for that year
nNoYear[i]<- nrow(CrYear[CrYear$Pnat>=.5,]) #natural points for that year
hNoYear[i]<- nrow(CrYear[CrYear$Pnat<.5,]) #human points for that year
}
AV<- c(2,3,4.5,7.5,11,15,20,25) #alpha values
## Not run:
frogsLacro<- simulacro(INIDIST=idst,YEARS=yr,
BOUNDARY=nzp, NNAT=nNoYear, NANTH=hNoYear,
FACNAT=10,
A=AV,X=seq(.1,30,.1),
TRUEANTH=TRUE,TRUEDB=Cr,PROB=.5,
ITERATIONS=10,HSM=nzp)
## End(Not run)
```
sind *Computes the sine of an angle expressed in decimal degrees.*

#### Description

Computes the sine of an angle expressed in decimal degrees.

## Usage

sind(degrees)

## Arguments

degrees either a number or a numeric vector of angles in decimal degrees.

#### Value

number or numeric vector.

## Author(s)

Luca Butikofer

```
sind(90)
plot(seq(0,360,1), sind(seq(0,360,1)),type='l')
```
<span id="page-16-0"></span>

This function rarefies a set of points using a raster map of probabilities of a point persisting in that location.

## Usage

```
spatFilter(points, MAP, Nclass = FALSE)
```
## Arguments

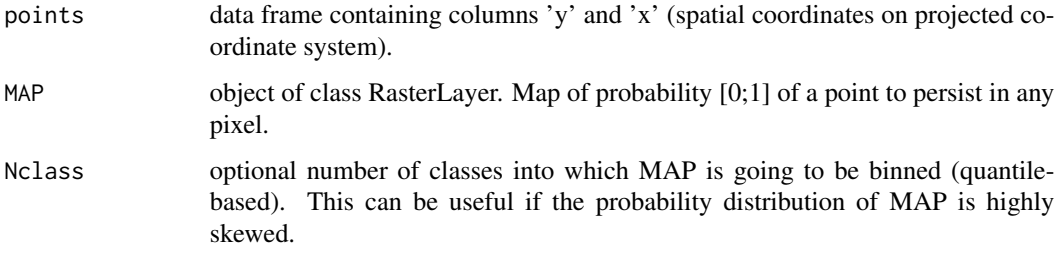

#### Value

data frame with same structure as 'points' but with less rows (points).

## Author(s)

Luca Butikofer

spatSim *Computes spatial dissimilarity of two point processes.*

## Description

This function uses Ripley's K-function (see Details) to compute spatial dissimilarity of two point processes.

#### Usage

spatSim(MOD0, MOD2, WINDOW, R)

## Arguments

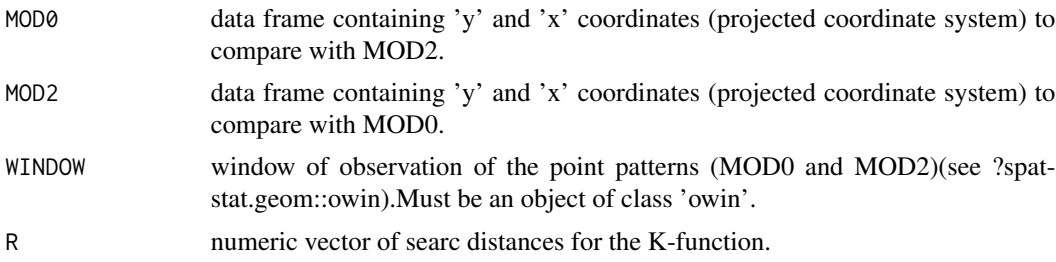

## Value

squared sum of distances between K-functions. This is a measure of spatial dissimilarity.

## Author(s)

Luca Butikofer

```
ran<- data.frame('y'=sample(1000),'x'=sample(1000))
nor<- data.frame('y'=rnorm(1000,sd=150,mean=500),'x'=rnorm(1000,sd=150,mean=500))
window<- spatstat.geom::owin(xrange=c(0,1000),yrange=c(0,1000))
spatSim(ran, nor, WINDOW= window, R=0:200)
```
# <span id="page-18-0"></span>Index

∗ datasets frogs , [4](#page-3-0) frogsEM , [4](#page-3-0) frogsJK , [5](#page-4-0) frogsLacro, [6](#page-5-0) frogsSum , [6](#page-5-0) nzp , [10](#page-9-0) nzw , [11](#page-10-0) cosd , [2](#page-1-0) EM , [3](#page-2-0) frogs , [4](#page-3-0) frogsEM , [4](#page-3-0) frogsJK , [5](#page-4-0) frogsLacro, [6](#page-5-0) frogsSum , [6](#page-5-0) fx , [7](#page-6-0) jackKnife, [8](#page-7-0) modSel, <mark>[8](#page-7-0)</mark> NPG , [9](#page-8-0) nzp , [10](#page-9-0) nzw , [11](#page-10-0) plotAlpha , [11](#page-10-0) plotlacro , [12](#page-11-0) RPG , [13](#page-12-0) SDS , [13](#page-12-0) simulacro , [14](#page-13-0) sind, [16](#page-15-0) spatFilter , [17](#page-16-0) spatSim , [17](#page-16-0)